//This code has intentionally has been written to be overly lengthy and includes unnecessary steps. //Many parts of this code can be truncated. This code was written to be easy to understand. //Code efficiency was not considered. Modify this code as you see fit. //This code will output data to the Arduino serial monitor.

//Type commands into the Arduino serial monitor to control the Flow Meter Totalizer.

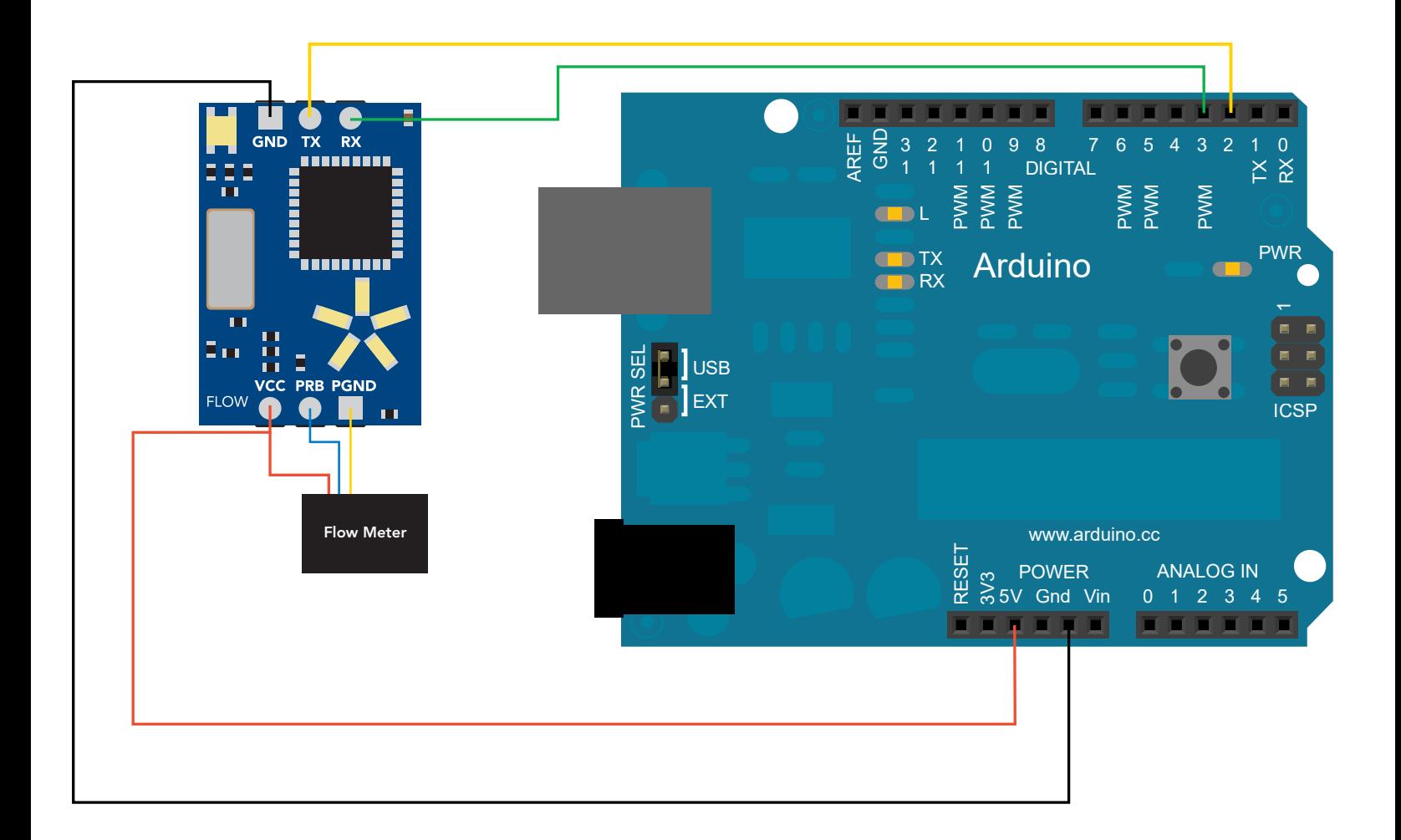

[Click here to download the \\*.ino file](http://atlas-scientific.com/_files/code/ino_files/flow_arduino_sample_code.zip)

Atlas-Scientific.com **Copyright © Atlas Scientific LLC** All Rights Reserved

//we have to include the SoftwareSerial library, or else we can't use it. //define what pin rx is going to be. //define what pin tx is going to be.

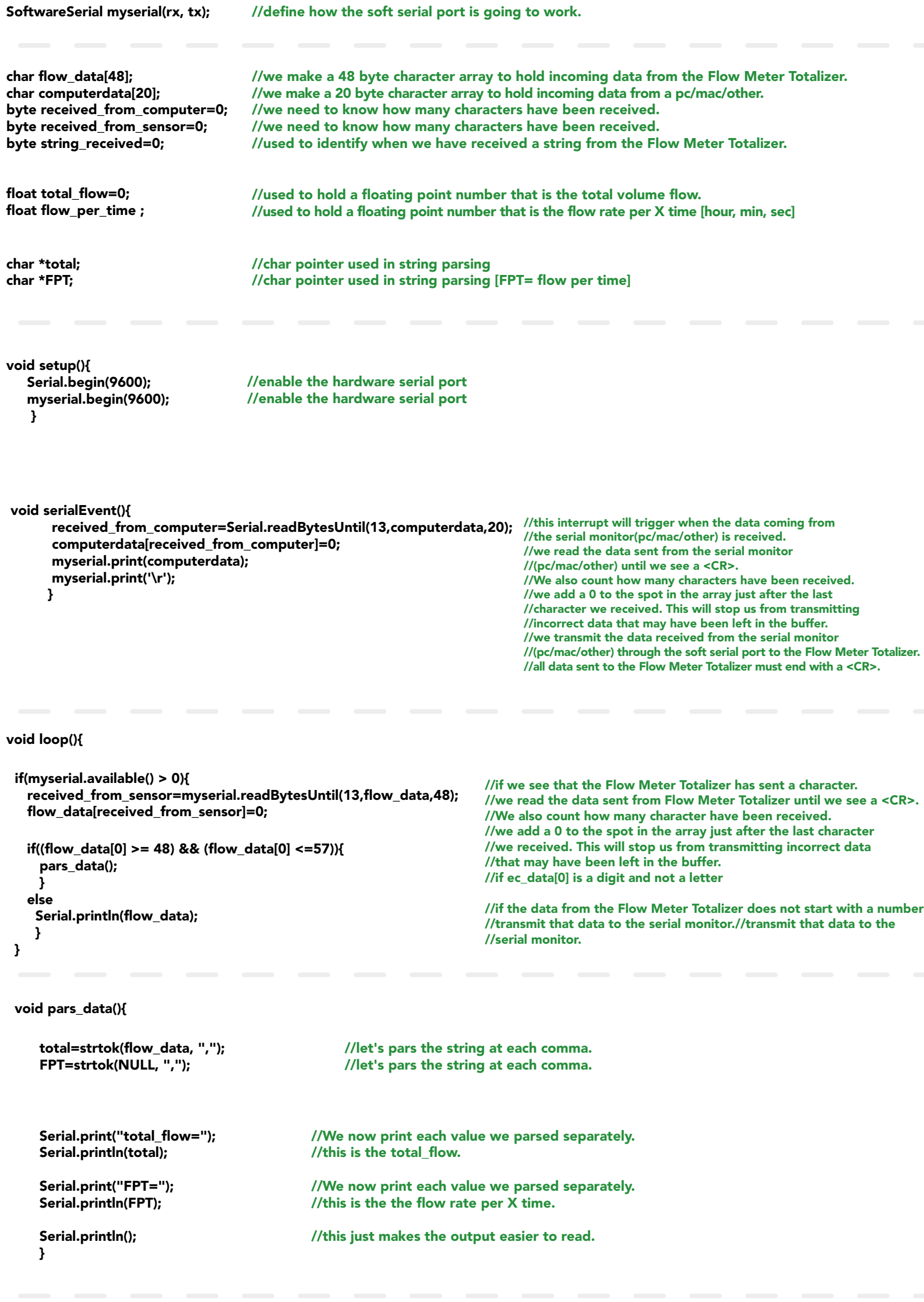

//factory defaults the Flow Meter Totalizer //send the "factory" command to factory reset the device

//get device info //send the "I" command to query the information

//send the "sleep" command to put theFlow Meter Totalizer in a low power state

//turn the LEDs on or off

//if enabled is > 0 //the LED's will turn ON //if enabled is 0 //the LED's will turn OFF

//here are some functions you might find useful //these functions are not enabled /\*

void flowFactoryDefault(){ myserial.print("X\r");} myserial.print("factory\r");

void read\_info(){ myserial.print("I\r");}

```
void sleep(){
  myserial.print("sleep\r");}
```

```
void flowSetLEDs(byte enabled) 
{
  if(enabled) 
    myserial.print("L,1\r");
  else 
   myserial.print("L,0\r");
}
```
\*/

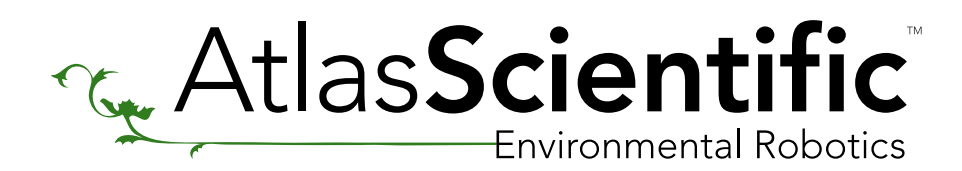

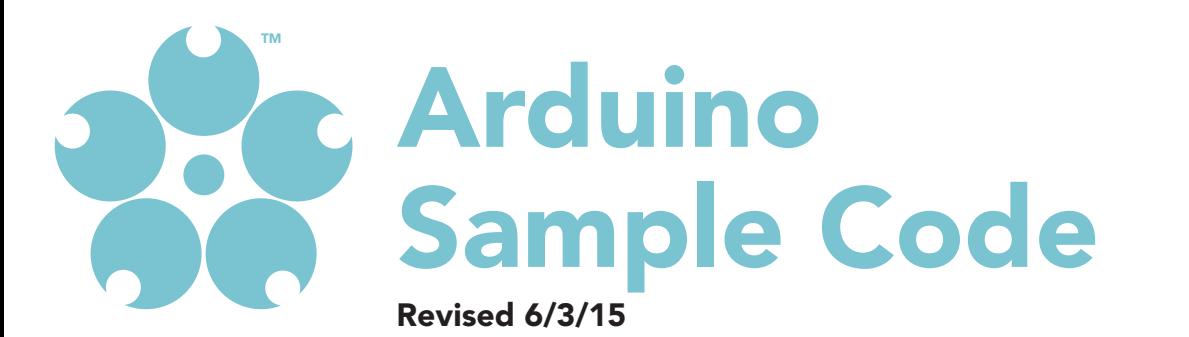

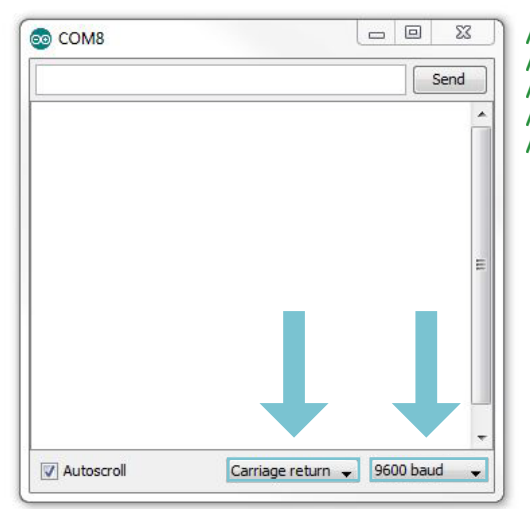

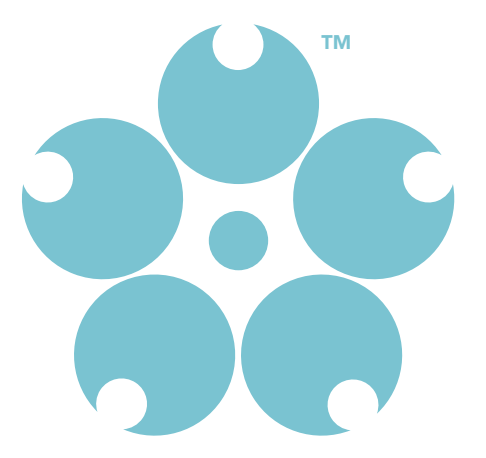